| Multithreading programming                                                                                                    | Overview of the Lecture <ul> <li>Part 1 – Multithreading Programming</li> <li>Introduction</li> </ul>                                                              |
|----------------------------------------------------------------------------------------------------|----------------------------------------------------------------------------------------------------|
| Jan Faigl<br>Department of Computer Science<br>Faculty of Electrical Engineering<br>Czech Technical University in Prague<br>Lecture 08<br>B3B36PRG – C Programming Language                                                                | Multithreading applications and operating system<br>Models of Multi-Thread Applications<br>Synchronization Mechanisms<br>POSIX Threads<br>C11 Threads<br>Debugging |
| Jan Faigl, 2020 B3B36PRG - Lecture 08: Multithreading programming 1 / d<br>Introduction Threads and OS Multithreading Models Synchronization POSIX Threads C11 Threads Debuggin<br>Part I<br>Part I<br>Part 1 – Multithreading Programming |                                                                                                    |
| Jan Faigl, 2020 B3B36PRG – Lecture 08: Multithreading programming 3 / 6                                                                                                    | 0 Jan Faigl, 2020 B3B36PRG – Lecture 08: Multithreading programming 5 / 60                                                                                         |

| Introduction Threads and OS Multithreading Mo                                                                                                    | odels Synchronization POSIX Threads C11 Threads Debugging                                                                                                    | Introduction Threads and OS Multithreading Models Synchronization POSIX Threads C11 Threads Debugging                                                                                                    |  |  |  |
|----------------------------------------------------------------------------------------------------|----------------------------------------------------------------------------------------------------|----------------------------------------------------------------------------------------------------|--|--|--|
| Where Threads Can be Used?                                                                                                    |                                                                                                    | Examples of Threads Usage                                                                                                    |  |  |  |
| <ul> <li>Threads are lightweight variants of the processes that share the memory space</li> <li>There are several cases where it is useful to use threads, the most typical situations are</li> <li>More efficient usage of the available computational resources</li> <li>When a process waits for resources (e.g., reads from a periphery), it is blocked, and control is passed to another process</li> <li>Thread also waits, but another thread within the same process can utilize the dedicated time for the processors, we can speedup the computation using more cores simultaneously by parallel algorithms</li> <li>Handling asynchronous events</li> <li>During blocked i/o operation, the processor can be utilized for other computational</li> <li>One thread can be dedicated for the i/o operations, e.g., per communication channel, another threads for computations</li> </ul> |                                                                                                    | <ul> <li>Input/output operations</li> <li>Input operations can take significant portions of the run-time, which may be mostly some sort of waiting, e.g., for a user input</li> <li>During the communication, the dedicated CPU time can be utilized for computationally demanding operations</li> <li>Interactions with Graphical User Interface (GUI)</li> <li>Graphical interface requires immediate response for a pleasant user interaction with our application</li> <li>User interaction generates events that affect the application</li> <li>Computationally demanding tasks should not decrease interactivity of the application <i>Provide a nice user experience with our application</i></li> </ul> |  |  |  |
| Jan Faigl, 2020                                                                                                    | B3B36PRG – Lecture 08: Multithreading programming 6 / 60                                                                                                    | Jan Faigl, 2020 B3B36PRG – Lecture 08: Multithreading programming 7 / 60                                                                                                    |  |  |  |
| Introduction Threads and OS Multithreading Mo<br>Threads and Processes                                                                                                    | ,                                                                                                    | Introduction Threads and OS Multithreading Models Synchronization POSIX Threads C11 Threads Debugging Multi-thread and Multi-process Applications                                                                                                    |  |  |  |
| Process                                                                                                    | Threads of a process                                                                                                    |                                                                                                    |  |  |  |
| <ul> <li>Computational flow</li> <li>Has own memory space</li> <li>Entity (object) of the OS</li> <li>Synchronization using OS (IPC)</li> <li>CPU allocated by OS scheduler</li> <li>Time to create a process</li> </ul>                                                                                                    | <ul> <li>Computational flow</li> <li>Running in the same memory space of the process</li> <li>User or OS entity</li> <li>Synchronization by exclusive access to variables</li> <li>CPU allocated within the dedicated time to the process</li> <li>+ Creation is faster than creating a process</li> </ul> | <ul> <li>Multi-thread application         <ul> <li>Application can enjoy higher degree of interactivity</li> <li>Easier and faster communications between the threads using the same memory space</li> <li>It does not directly support scaling the parallel computation to distributed computational environment with different computational systems (computers)</li> </ul> </li> <li>Even on single-core single-processor systems, multi-thread application may better utilize the CPU</li> </ul>                                                                                                    |  |  |  |
| Jan Faigl, 2020                                                                                                    | B3B36PRG - Lecture 08: Multithreading programming 9 / 60                                                                                                    | Jan Faigl, 2020 B3B36PRG – Lecture 08: Multithreading programming 10 / 60                                                                                                    |  |  |  |
|                                                                                                    |                                                                                                    |                                                                                                    |  |  |  |

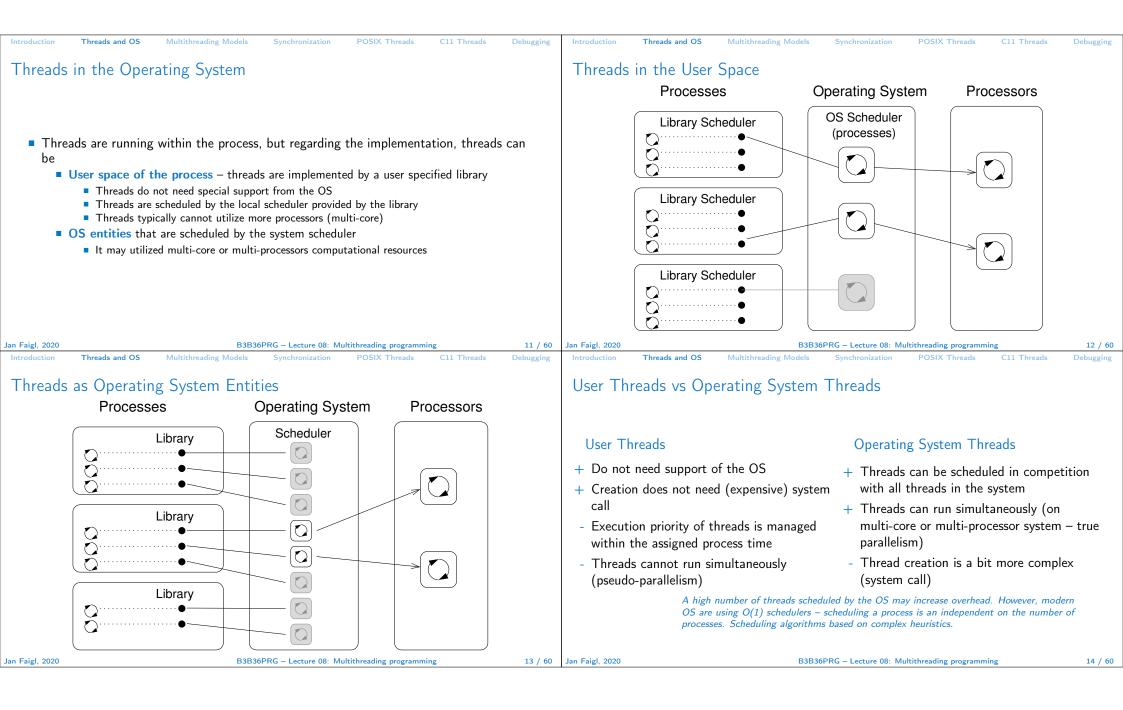

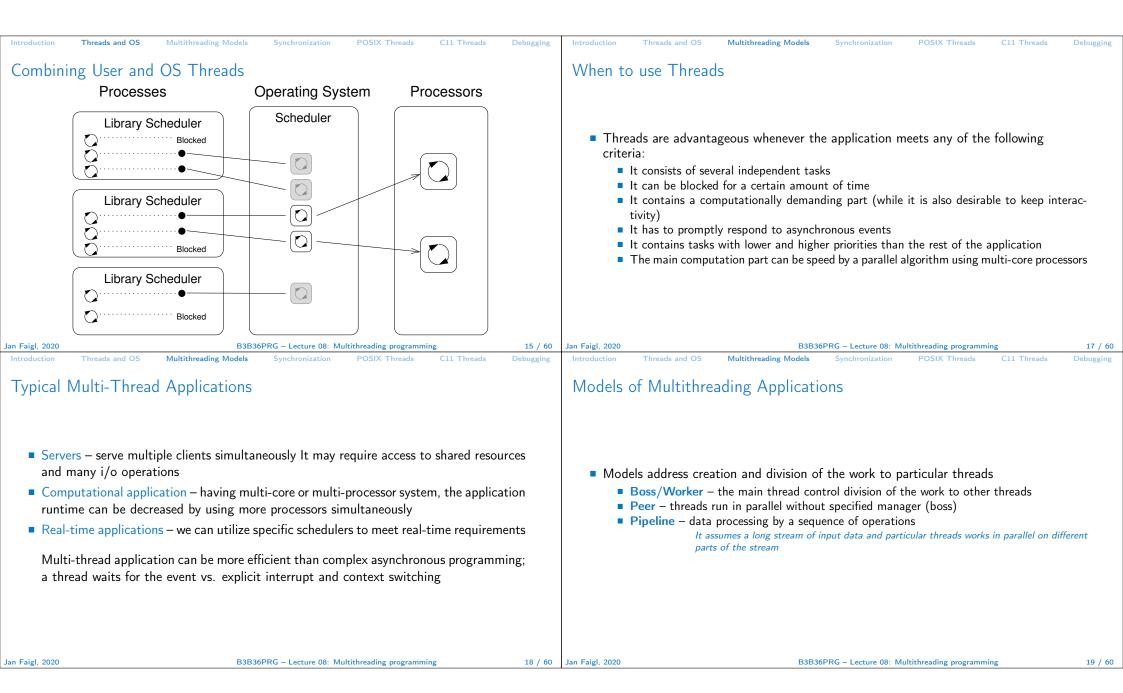

| Introduction Threads and OS Multithreading Models S                                                                                                    | Synchronization POSIX Threads C11 Threads Debugging                                                                                                    | Introduction Threads and OS Multithreading Models Synchronization POSIX Threads C11 Threads Debugging                                                                                                    |
|----------------------------------------------------------------------------------------------------|----------------------------------------------------------------------------------------------------|----------------------------------------------------------------------------------------------------|
| Boss/Worker Model                                                                                                    |                                                                                                    | Boss/Worker Model – Roles                                                                                                    |
| Input                                                                                                    | Resource                                                                                                    | <ul> <li>The main threads is responsible for managing the requests. It works in a cycle:         <ol> <li>Receive a new request</li> <li>Create a thread for serving the particular request</li> <li>Or passing the request to the existing thread</li> </ol> </li> <li>Wait for a new request</li> <li>The output/results of the assigned request can be controlled by         <ol> <li>Particular thread (worker) solving the request</li> <li>The main thread using synchronization mechanisms (e.g., event queue)</li> </ol> </li> </ul>                                                                                                    |
| <pre>Introduction Threads and OS Multithreading Models S Example - Boss/Worker  // Boss while(1) {  switch(getRequest()) {  case taskX:  create_thread(taskX);  break;  case taskY:  s create_thread(taskY);  break;  } </pre> | <pre>G - Lecture 08: Multithreading programming 20 / 60 Synchronization POSIX Threads C11 Threads Debugging 1 // Task solvers 2 taskX() 3 { 4 solve the task // synchronized     usage of shared resources 5 done; 6 } 7 taskY() 9 { 10 solve the task // synchronized     usage of shared resources 11 done; 12 }</pre> | Jan Faje, 2020       B3B3PRG - Lecture 08: Multithreading programming       21 / 00         Introduction       Thread and OS       Multithreading Models       Synchronization       POSIX Threads       C11 Threads       Debugging <b>Debugging Distribution</b> POSIX Threads       C11 Threads       Debugging <b>Distribution Distribution Distribution Distribution Distribution Distribution Distribution Distribution Distribution Distribution Distribution Distribution Distribution Distribution Distribution Distribution Distribution Distribution Distribution Distribution Distribution Distribution Distribution Distribution</b> |
| Jan Faigl, 2020 B3B36PRC                                                                                                    | G – Lecture 08: Multithreading programming 22 / 60                                                                                                    | Jan Faigl, 2020     B3B36PRG - Lecture 08: Multithreading programming     23 / 60                                                                                                    |

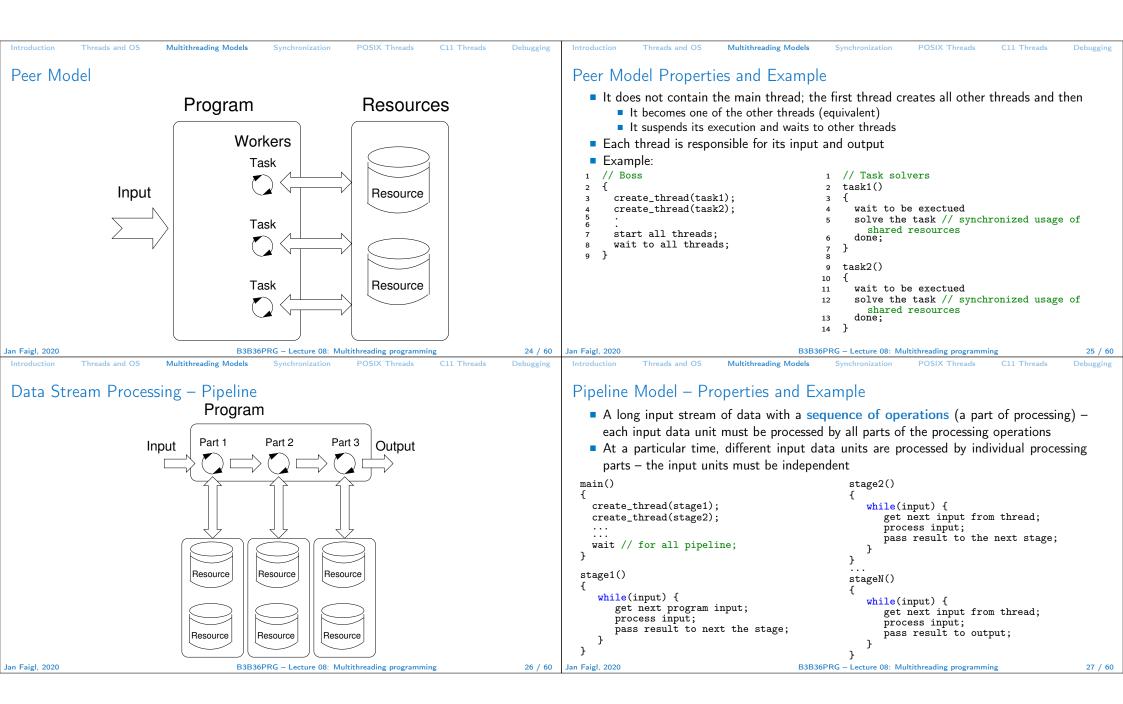

| Introduction Threads and OS Mu                                                                                                    | ultithreading Models Synchronization POSIX Threads C11 Threads Debug                                                                                                    | ing Introduction Threads and OS Multithreading Models Synchronization POSIX Threads C11 Threads E                                                                                                    | Debugging                   |
|----------------------------------------------------------------------------------------------------|----------------------------------------------------------------------------------------------------|----------------------------------------------------------------------------------------------------|-----------------------------|
| Producer–Consumer Mo                                                                                                    | odel                                                                                                    | Synchronization Mechanisms                                                                                                    |                             |
| <ul> <li>Producer – thread th</li> <li>Consumer – thread t</li> </ul>                                                                                                    | nits can be realized using a memory buffer<br>Or just a buffer of references (pointers) to particular data units<br>nat passes data to other thread<br>hat receives data from other thread<br>st be synchronized (exclusive access)<br>Buffer<br>Consumer                                                                                                    | <ul> <li>Synchronization of threads uses the same principles as synchronization of processes</li> <li>Because threads share the memory space with the process, the main communication between the threads is through the memory and (global) variables</li> <li>The crucial is the control of access to the same memory</li> <li>Exclusive access to the critical section</li> <li>Basic synchronization primitives are</li> <li>Mutexes/Lockers for exclusive access to critical section (mutexes or spinlocks)</li> <li>Condition variable synchronization of threads according to the value of the shared variable.</li> </ul> | ri-                         |
|                                                                                                    | Using the buffer does not necessarily mean the data are copied.                                                                                                    |                                                                                                    |                             |
| Jan Faigl, 2020<br>Introduction Threads and OS Mu                                                                                                    | B3B36PRG – Lecture 08: Multithreading programming 28<br>ultithreading Models Synchronization POSIX Threads C11 Threads Debug                                                                                                    | G0     Jan Faigl, 2020     B3B36PRG – Lecture 08: Multithreading programming       ing     Introduction     Threads and OS     Multithreading Models     Synchronization     POSIX Threads     C11 Threads     E                                                                                                    | <b>30 / 60</b><br>Debugging |
| Mutex – A Locker of C                                                                                                    | ritical Section                                                                                                    | Example – Mutex and Critical Section                                                                                                    |                             |
| <ul> <li>Basic operations that th</li> <li>Lock the mutex (acq</li> <li>If the mutex can<br/>thread is blocked</li> <li>Unlock the already a</li> <li>If there is one or</li> </ul> | e accessible from particular threads<br>areads may perform on the mutex<br>uired the mutex to the calling thread)<br>not be acquired by the thread (because another thread holds it), the<br>l and waits for mutex release.<br>cquired mutex.<br>several threads trying to acquired the mutex (by calling lock on the<br>he thread is selected for mutex acquisition. | <pre>Lock/Unlock access to the critical section via drawingMtx mutex     void add_drawing_event(void)     {       Tcl_MutexLock(&amp;drawingMtx);       Tcl_Event * ptr = (Tcl_Event*)Tcl_Alloc(sizeof(Tcl_Event));       ptr-&gt;proc = MyEventProc;       Tcl_ThreadAlert(guiThread, ptr, TCL_QUEUE_TAIL);       Tcl_ThreadAlert(guiThread);       Tcl_MutexUnlock(&amp;drawingMtx);</pre>                                                                                                    |                             |
| Jan Faigl, 2020                                                                                                    | B3B36PRG – Lecture 08: Multithreading programming 31                                                                                                    | 60     Jan Faigl, 2020     B3B36PRG – Lecture 08: Multithreading programming                                                                                                    | 32 / 60                     |
|                                                                                                    |                                                                                                    |                                                                                                    |                             |

| Introduction Threads and OS Multithreading Models Synchronization POSIX Threads C11 Threads Debugging                                                                                                    | Introduction Threads and OS Multithreading Models Synchronization POSIX Threads C11 Threads Debugging                                                                                                    |  |  |  |
|----------------------------------------------------------------------------------------------------|----------------------------------------------------------------------------------------------------|--|--|--|
| Generalized Models of Mutex                                                                                                    | Spinlock                                                                                                    |  |  |  |
| <ul> <li>Recursive – the mutex can be locked multiple times by the same thread</li> <li>Try – the lock operation immediately returns if the mutex cannot be acquired</li> <li>Timed – limit the time to acquired the mutex</li> <li>Spinlock – the thread repeatedly checks if the lock is available for the acquisition<br/>Thread is not set to blocked mode if lock cannot be acquired.</li> </ul>                                                                                                    | <ul> <li>Spinlock</li> <li>Under certain circumstances, it may be advantageous to do not block the thread during acquisition of the mutex (lock), e.g.,</li> <li>Performing a simple operation on the shared data/variable on the system with true parallelism (using multi-core CPU)</li> <li>Blocking the thread, suspending its execution and passing the allocated CPU time to other thread may result in a significant overhead</li> <li>Other threads quickly perform other operation on the data and thus, the shared resource would be quickly accessible</li> <li>During the locking, the thread actively tests if the lock is free <i>It wastes the CPU time that can be used for productive computation elsewhere</i>.</li> <li>Similarly to a semaphore such a test has to be performed by TestAndSet instruction at the CPU level</li> <li>Adaptive mutex combines both approaches to use the spinlocks to access resources locked by currently running thread and block/sleep if such a thread is not running. <i>It does not make sense to use spinlocks on single-processor systems with pseudo-parallelism</i>.</li> </ul> |  |  |  |
| Jan Faigl, 2020         B3B36PRG – Lecture 08: Multithreading programming         33 / 60           Introduction         Threads and OS         Multithreading Models         Synchronization         POSIX Threads         C11 Threads         Debugging                                                                                                    | Jan Faigl, 2020         B3B36PRG – Lecture 08: Multithreading programming         34 / 60           Introduction         Threads and OS         Multithreading Models         Synchronization         POSIX Threads         C11 Threads         Debugging                                                                                                    |  |  |  |
| Condition Variable                                                                                                    | Example – Condition Variable                                                                                                    |  |  |  |
| <ul> <li>Condition variable allows signaling thread from other thread</li> <li>The concept of condition variable allows the following synchronization operations <ul> <li>Wait – the variable has been changed/notified</li> <li>Timed waiting for signal from other thread</li> <li>Signaling other thread waiting for the condition variable</li> <li>Signaling all threads waiting for the condition variable</li> <li>All threads are awakened, but the access to the condition variable is protected by the mutex that must be acquired and only one thread can lock the mutex.</li> </ul> </li> </ul> | <ul> <li>Example of using condition variable with lock (mutex) to allow exclusive access to the condition variable from different threads</li> <li>Mutex mtx; // shared variable for both threads CondVariable cond; // shared condition variable</li> <li>// Thread 1 // Thread 2 Lock(mtx);</li> <li>// Before code, wait for Thread 2 // Critical section CondWait(cond, mtx); // wait for cond // Signal on cond // Critical section UnLock(mtx);</li> </ul>                                                                                                    |  |  |  |
| Jan Faigl, 2020 B3B36PRG – Lecture 08: Multithreading programming 35 / 60                                                                                                    | Jan Faigl, 2020 B3B36PRG – Lecture 08: Multithreading programming 36 / 60                                                                                                    |  |  |  |

| Introduction Threads and OS Multithreading Models Synchronization POSIX Threads C11 Threads Debugging                                                                                                    | Introduction Threads and OS Multithreading Models Synchronization POSIX Threads C11 Threads Debugging                                                                                                    |  |  |  |  |
|----------------------------------------------------------------------------------------------------|----------------------------------------------------------------------------------------------------|--|--|--|--|
| Parallelism and Functions                                                                                                    | Main Issues with Multithreading Applications                                                                                                    |  |  |  |  |
| <ul> <li>In parallel environment, functions can be called multiple times</li> <li>Regarding the parallel execution, functions can be <ul> <li>Reentrant – at a single moment, the same function can be executed multiple times simultaneously</li> <li>Thread-Safe – the function can be called by multiple threads simultaneously</li> </ul> </li> <li>To achieve these properties <ul> <li>Reentrant function does not write to static data and does not work with global data</li> <li>Thread-safe function strictly access to global data using synchronization primitives</li> </ul> </li> </ul> | <ul> <li>Main issues with Multithreading Applications</li> <li>The main issues/troubles with multiprocessing application are related to synchronization</li> <li>Deadlock – a thread wait for a resource (mutex) that is currently locked by other thread that is waiting for the resource (thread) already locked by the first thread</li> <li>Race condition – access of several threads to the shared resources (memory/variables) and at least one of the threads does not use the synchronization mechanisms (e.g., critical section)</li> <li>A thread reads a value while another thread is writting the value. If Reading/writting operations are not atomic, data are not valid.</li> </ul> |  |  |  |  |
| Jan Faigl, 2020     B3B36PRG – Lecture 08: Multithreading programming     37 / 60       Introduction     Threads and OS     Multithreading Models     Synchronization     POSIX Threads     C11 Threads     Debugging                                                                                                    | Jan Faigl, 2020     B3B36PRG – Lecture 08: Multithreading programming     38 / 60       Introduction     Threads and OS     Multithreading Models     Synchronization     POSIX Threads     C11 Threads     Debugging                                                                                                    |  |  |  |  |
| POSIX Thread Functions (pthread)                                                                                                    | POSIX Threads – Example 1/10                                                                                                    |  |  |  |  |
| <ul> <li>POSIX threads library (<pthread.h> and -lpthread) is a set of functions to support multithreading programming</pthread.h></li> <li>The basic types for threads, mutexes, and condition variables are <ul> <li>pthread_t - type for representing a thread</li> <li>pthread_mutex_t - type for mutex</li> <li>pthread_cond_t - type for condition variable</li> </ul> </li> <li>The thread is created by pthread_create() function call, which immediately executes the new thread as a function passed as a pointer to the function.</li> </ul>                                               | <ul> <li>Create an application with three active threads for         <ul> <li>Handling user input – function input_thread()</li> <li>User specifies a period output refresh of by pressing dedicated keys</li> </ul> </li> <li>Refresh output – function output_thread()         <ul> <li>Refresh output – function output_thread()</li> <li>Refresh output only when the user interacts with the application or the alarm is signaling the period has been passed</li> <li>Alarm with user defined period – function alarm_thread()</li> <li>Refresh the output or do any other action</li> </ul> </li> </ul>                                                                                       |  |  |  |  |
| The thread calling the creation continues with the execution. A thread may wait for other thread by pthread_join()                                                                                                    | <ul> <li>For simplicity the program uses stdin and stdout with thread activity reporting to<br/>stderr</li> </ul>                                                                                                    |  |  |  |  |
| <ul> <li>Particular mutex and condition variables has to be initialized using the library calls<br/><i>Note, initialized shared variables before threads are created.</i> </li> <li>pthread_mutex_init() - initialize mutex variable         <ul> <li>pthread_cond_init() - initialize condition variable</li> </ul> </li> </ul>                                                                                                    | <ul> <li>Synchronization mechanisms are demonstrated using</li> <li>pthread_mutex_t mtx - for exclusive access to data_t data</li> <li>pthread_cond_t cond - for signaling threads</li> <li>The shared data consists of the current period of the alarm (alarm_period), request to</li> </ul>                                                                                                    |  |  |  |  |
| Additional attributes and he are descented in                                                                                                    | quit the application (quit), and number of alarm invocations (alarm_counter).                                                                                                    |  |  |  |  |
| Additional attributes can be set, see documentation.                                                                                                    |                                                                                                    |  |  |  |  |

| Introduction Threads and OS Multithreading Models Synchronization POSIX Threads C11 Threads Debugging                                                                                                    | Introduction Threads and OS Multithreading Models Synchronization POSIX Threads C11 Threads Debugging                                                                                                    |
|----------------------------------------------------------------------------------------------------|----------------------------------------------------------------------------------------------------|
| POSIX Threads – Example 2/10                                                                                                    | POSIX Threads – Example 3/10                                                                                                    |
| Including header files, defining data types, declaration of global variables                                                                                                    | Functions prototypes and initialize of variables and structures                                                                                                    |
|                                                                                                    | 21 void call_termios(int reset); // switch terminal to raw mode                                                                                                    |
| 1 #include <stdio.h></stdio.h>                                                                                                    | <pre>22 void* input_thread(void*);</pre>                                                                                                    |
| 2 #include <stdlib.h></stdlib.h>                                                                                                    | <pre>23 void* output_thread(void*);</pre>                                                                                                    |
| 3 #include <stdbool.h></stdbool.h>                                                                                                    | 24 void* alarm_thread(void*);                                                                                                    |
| 4 #include <termios.h></termios.h>                                                                                                    | 25                                                                                                    |
| 5 #include <unistd.h> // for STDIN_FILENO</unistd.h>                                                                                                    | 26 // - main function                                                                                                    |
| 6 #include <pthread.h></pthread.h>                                                                                                    | 27 int main(int argc, char *argv[])                                                                                                    |
| 7                                                                                                    | 28 {                                                                                                    |
| 8 #define PERIDD_STEP 10                                                                                                    | <pre>29 data_t data = { .alarm_period = 100, .alarm_counter = 0, .quit = false };</pre>                                                                                                    |
| 9 #define PERIOD_MAX 2000                                                                                                    | 30 enum { INPUT, OUTPUT, ALARM, NUM_THREADS }; // named ints for the threads                                                                                                    |
| 10 #define PERIOD_MIN 10                                                                                                    | <pre>31 const char *threads_names[] = { "Input", "Output", "Alarm" };</pre>                                                                                                    |
|                                                                                                    | <pre>32 void* (*thr_functions[])(void*) = {</pre>                                                                                                    |
| 12 typedef struct {                                                                                                    | 33 input_thread, output_thread, alarm_thread // array of thread functions                                                                                                    |
| <pre>13 int alarm_period;<br/>14 int alarm_counter;</pre>                                                                                                    | 34 };                                                                                                    |
| <pre>14 int alarm_counter;<br/>15 bool guit;</pre>                                                                                                    | 35                                                                                                    |
| 16                                                                                                    | 36 pthread_t threads[NUM_THREADS]; // array for references to created threads<br>37 pthread_mutex_init(&mtx, NULL); // initialize mutex with default attributes                                                                                                    |
| 17 pthread_mutex_t *mtx; // avoid global variables for mutex and                                                                                                    | <pre>37 pthread_mutex_init(&amp;mtx, NOLL); // initialize mutex with default attributes<br/>38 pthread_cond_init(&amp;cond, NULL); // initialize condition variable with default attributes</pre>                                                                                                    |
| 18 pthread_cond_t *cond; // conditional variable                                                                                                    | <pre>38 pthread_cond_init(&amp;cond, NoLL); // initialize condition variable with default attributes<br/>39 data.mtx = &amp;mtx // make the mutex accessible from the shared data structure</pre>                                                                                                    |
| 19 } data_t; // data structure shared among the threads                                                                                                    | 40 data.cond = &cond // make the cond accessible from the shared data structure                                                                                                    |
|                                                                                                    |                                                                                                    |
| Jan Faigl, 2020         B3B36PRG – Lecture 08: Multithreading programming         42 / 60           Introduction         Threads and OS         Multithreading Models         Synchronization         POSIX Threads         C11 Threads         Debugging | Jan Faigl, 2020         B3B36PRG – Lecture 08: Multithreading programming         43 / 60           Introduction         Threads and OS         Multithreading Models         Synchronization         POSIX Threads         C11 Threads         Debugging                                                                                                    |
| POSIX Threads – Example 4/10                                                                                                    | POSIX Threads – Example 5/10 (Terminal Raw Mode)                                                                                                    |
| Create threads and wait for terminations of all threads                                                                                                    | Switch terminal to raw mode                                                                                                    |
| 41 call_termios(0); // switch terminal to raw mode                                                                                                    | - Switch terminal to faw mode                                                                                                    |
| 42 for (int i = 0; i < NUM_THREADS; ++i) {                                                                                                    | 57 void call termios(int reset)                                                                                                    |
| <pre>43 int r = pthread_create(&amp;threads[i], NULL, thr_functions[i], &amp;data);</pre>                                                                                                    | 57 void call_termios(int reset)<br>58 {                                                                                                    |
| <pre>44 printf("Create thread '%s' %s\r\n", threads_names[i], ( r == 0 ? "OK" : "FAIL") );</pre>                                                                                                    | 59 static struct termios tio, tioOld; // use static to preserve the initial settings                                                                                                    |
| 45 }                                                                                                    | 60 tcgetattr(STDIN_FILENO, &tio);                                                                                                    |
| 46                                                                                                    | 61 if (reset) {                                                                                                    |
| 47 int *ex;                                                                                                    | 62 tcsetattr(STDIN_FILENO, TCSANOW, &tioOld);                                                                                                    |
| 48 for (int i = 0; i < NUM_THREADS; ++i) {                                                                                                    | 63 } else {                                                                                                    |
| <pre>49 printf("Call join to the thread %s\r\n", threads_names[i]);</pre>                                                                                                    | 64 tioOld = tio; //backup                                                                                                    |
| 50 int r = pthread_join(threads[i], (void*)&ex);                                                                                                    | 65 cfmakeraw(&tio);                                                                                                    |
| 51 printf("Joining the thread %s has been %s - exit value %i\r\n", threads_names[i], (r == 0 ?                                                                                                    | 66 tcsetattr(STDIN_FILENO, TCSANOW, &tio);                                                                                                    |
| "OK" : "FAIL"), *ex);                                                                                                    | 67 }                                                                                                    |
| 52 }                                                                                                    | 68 }                                                                                                    |
| 53                                                                                                    | The caller is responsible for appropriate calling the function, e.g., to preserve the original                                                                                                    |
| <pre>54 call_termios(1); // restore terminal settings<br/>55 return EXIT_SUCCESS;</pre>                                                                                                    | settings, the function must be called with the argument 0 only once.                                                                                                    |
| <pre>55 return EXIT_SUCCESS;<br/>56 }</pre>                                                                                                    | sectings, the function must be cance with the argument of only once.                                                                                                    |
|                                                                                                    |                                                                                                    |
|                                                                                                    |                                                                                                    |
|                                                                                                    | Dependence in the second second s |
| Jan Faigl, 2020 B3B36PRG – Lecture 08: Multithreading programming 44 / 60                                                                                                    | Jan Faigl, 2020B3B36PRG – Lecture 08: Multithreading programming45 / 60                                                                                                    |

| <pre>Introduction Threads and OS Multithreading Models Synchronization POSIX Threads C11 Threads Debugging POSIX Threads - Example 6/10 (Input Thread 1/2) 70 void* input_thread(void* d) 71 { 72 data_t *data = (data_t*)d; 73 static int r = 0; 74 int c; 75 while ((c = getchar()) != 'q') { 76 pthread_mutex_lock(data-&gt;mtx); 77 int period = data-&gt;alarm_period; // save the current period 78 // handle the pressed key detailed in the next slide 93 93 if (data-&gt;alarm_period != period) { // the period has been changed 94 pthread_cond_signal(data-&gt;cond); // signal the output thread to refresh 95 { 96 data-&gt;alarm_period = period; 97 pthread_mutex_unlock(data-&gt;mtx); 10 pthread_mutex_lock(data-&gt;mtx); 10 pthread_mutex_unlock(data-&gt;mtx); 10 pthread_mutex_unlock(data-&gt;mtx); 11 data-quit = true; 12 pthread_cond_broadcast(data-&gt;cond); 13 pthread_mutex_unlock(data-&gt;mtx); 14 data-quit = true; 15 pthread_mutex_unlock(data-&gt;mtx); 16 data-quit = true; 17 pthread_mutex_unlock(data-&gt;mtx); 18 pthread_mutex_unlock(data-&gt;mtx); 19 pthread_mutex_unlock(data-&gt;mtx); 10 pthread_mutex_unlock(data-&gt;mtx); 10 pthread_mutex_unlock(data-&gt;mtx); 10 pthread_mutex_unlock(data-&gt;mtx); 10 pthread_mutex_unlock(data-&gt;mtx); 10 pthread_mutex_unlock(data-&gt;mtx); 10 pthread_mutex_unlock(data-&gt;mtx); 11 pthread_mutex_unlock(data-&gt;mtx); 12 pthread_mutex_unlock(data-&gt;mtx); 13 pthread_mutex_unlock(data-&gt;mtx); 14 pthread_untex_unlock(data-&gt;mtx); 15 pthread_mutex_unlock(data-&gt;mtx); 16 pthread_mutex_unlock(data-&gt;mtx); 17 pthread_untex_unlock(data-&gt;mtx); 18 pthread_untex_unlock(data-&gt;mtx); 19 pthread_untex_unlock(data-&gt;mtx); 10 pthread_untex_unlock(data-&gt;mtx); 10 pthread_untex_unlock(data-&gt;mtx); 11 pthread_untex_unlock(data-&gt;mtx); 12 pthread_untex_unlock(data-&gt;mtx); 13 pthread_untex_unlock(data-&gt;mtx); 14 pthread_untex_unlock(data-&gt;mtx); 15 pthread_untex_unlock(data-&gt;mtx); 16 pthread_untex_unlock(data-&gt;mtx); 17 pthread_untex_unlock(data-&gt;mtx); 18 pthread_untex_unlock(data-&gt;mtx); 19 pthread_untex_unlock(data-&gt;mtx); 19 pthread_untex_unlock(data-&gt;mtx); 19 pthread_untex_un</pre> | <pre>Introduction Threads and OS Multithreading Models Synchronization POSIX Threads C11 Threads Debugging POSIX Threads - Example 7/10 (Input Thread 2/2)  • input_thread() - handle the user request to change period 79 switch(c) { 80</pre>                                                                                                    |
|----------------------------------------------------------------------------------------------------|----------------------------------------------------------------------------------------------------|
| 104       fprintf(stderr, "Exit input thread %lu\r\n", pthread_self());         105       return &r         106       }         Jan Faigl. 2020       B3B36PRG - Lecture 08: Multithreading programming         46 / 60         Introduction       Threads and OS         Multithreading Models       Synchronization         POSIX       Threads         C11       Threads         Debugging                                                                                                    | Jan Faigl, 2020     B3B36PRG - Lecture 08: Multithreading programming     47 / 60       Introduction     Threads and OS     Multithreading Models     Synchronization     POSIX Threads     C11 Threads     Debugging       POSIX     Threads     Example 9/10 (Alarm Thread)       111     void* alarm_thread(void* d)                                                                                                    |
| <pre>94 void* output_thread(void* d) 95 { 96 data_t *data = (data_t*)d; 97 static int r = 0; 98 bool q = false; 99 pthread_mutex_lock(data-&gt;mtx); 100 while (!q) { 101 pthread_cond_wait(data-&gt;cond, data-&gt;mtx); // wait for next event 102 q = data-&gt;quit; 103 printf("\rAlarm time: %10i Alarm counter: %10i", data-&gt;alarm_period, data-&gt; 104 fflush(stdout); 105 } 106 pthread_mutex_unlock(data-&gt;mtx); 107 fprintf(stderr, "Exit output thread %lu\r\n", (unsigned long)pthread_self()); 108 return &amp;r 109 } </pre>                                                                                                    | <pre>112 { 113 data_t *data = (data_t*)d; 114 static int r = 0; 115 pthread_mutex_lock(data-&gt;mtx); 116 bool q = data-&gt;quit; 117 useconds_t period = data-&gt;alarm_period * 1000; // alarm_period is in ms 118 pthread_mutex_unlock(data-&gt;mtx); 119 120 while (!q) { 121 usleep(period); 122 pthread_mutex_lock(data-&gt;mtx); 123 q = data-&gt;quit; 124 data-&gt;alarm_counter += 1; 125 period = data-&gt;alarm_period * 1000; // update the period is it has been changed 126 pthread_mutex_unlock(data-&gt;cond); 127 pthread_mutex_unlock(data-&gt;mtx); 128 } 129 fprintf(stderr, "Exit alarm thread %lu\r\n", pthread_self()); 130 return &amp;r 131 } </pre> |
| Jan Faigl, 2020 B3B36PRG – Lecture 08: Multithreading programming 48 / 60                                                                                                    | Jan Faigl, 2020 B3B36PRG – Lecture 08: Multithreading programming 49 / 60                                                                                                    |

| Name         Name         Name <th< th=""><th></th><th></th></th<>                                                                                                    |                                                                                                    |                                                                                                    |  |  |
|----------------------------------------------------------------------------------------------------|----------------------------------------------------------------------------------------------------|----------------------------------------------------------------------------------------------------|--|--|
| <ul> <li>The cample program level threads .c can be compiled and run class threads .c threads .c can be compiled and run class threads .c threads .c can be compiled and run class threads .c threads .c can be changed by 'r and 'p keys.</li> <li>The profication is terminated after pressing 'q //reveads .c run be changed by 'r and 'p keys.</li> <li>The profication is terminated after pressing 'a // run between 'thread's .c run be changed by 'r and 'p keys.</li> <li>The profication is terminated after pressing 'a // run compiler' attract thread '2007/1803 distribution to the thread's thread 's thread's thread termination 's absend to extra thread's 's independent threads the cast's thread's 's independent threads the cast's thread's 's independent thread's 's independent threads the cast's thread's 's independent threads 's independent threads is 'n table's 's independent threads .c implemented with C11 threads is in lece05/threads.c11.c 'threads.c11.c 'threads.c11</li></ul> | Introduction Threads and OS Multithreading Models Synchronization POSIX Threads C11 Threads Debugging                                                                                                    | Introduction Threads and OS Multithreading Models Synchronization POSIX Threads C11 Threads Debugging                                                                                                    |  |  |
| <ul> <li>clarg - c transact - straged 02 pointst: Vall - o transact.</li> <li>The period can be changed by 's' and 'p' keys.</li> <li>The application is terminated after pressing 'q' //transact 'transact 'transact''.</li> <li>The application is terminated after pressing 'q' //transact 'transact''.</li> <li>Create thread 'trans' to '' (a control of the transact 'transact'').</li> <li>Create thread 'trans' to '' (a control of transact 'transact'').</li> <li>Create thread 'trans' to '' (a control of transact 'transact'').</li> <li>Create thread 'trans' to '' (a control of transact 'transact'').</li> <li>Create thread 'trans' to '' (a control of transact 'transact'').</li> <li>Create thread 'transact''.</li> <li>Create thread 'transact''.</li></ul>       | POSIX Threads – Example 10/10                                                                                                    | C11 Threads                                                                                                    |  |  |
| Joining the under later hand has been us to all of the other value of the under later hand has been used to the under later hand has been used to the under later hand has been used to the under later hand has been used by the under later has been used by the under later has been used by the used by the              | <ul> <li>clang -c threads.c -std=gnu99 -02 -pedantic -Wall -o threads.o clang threads.o -lpthread -o threads</li> <li>The period can be changed by 'r' and 'p' keys.</li> <li>The application is terminated after pressing 'q' ./threads Create thread 'Input' OK Create thread 'Output' OK Create thread 'Alarm' OK Call join to the thread Input Alarm time: 110 Alarm counter: 20Exit input thread 750871808 Alarm time: 110 Alarm counter: 20Exit output thread 750873088 Joining the thread Input Lain thread Output Joining the thread Output Loining the thread Output Loining the thread Output Loining the thread Alarm Exit alarm thread 750874368</li> </ul> | <ul> <li>C11 provides a "wrapper" for the POSIX threads E.g., see http://en.cppreference.com/w/c/thread </li> <li>The library is <threads.h> and -lstdthreads</threads.h></li> <li>Basic types <ul> <li>thrd_t - type for representing a thread</li> <li>mtx_t - type for mutex</li> <li>cnd_t - type for condition variable</li> </ul> </li> <li>Creation of the thread is thrd_create() and the thread body function has to return an int value</li> <li>thrd_join() is used to wait for a thread termination</li> <li>Mutex and condition variable are initialized (without attributes) <ul> <li>mtx_init() - initialize mutex variable</li> </ul> </li> </ul> |  |  |
| Jun Fagil 2020       BB398PRG - Lecture 08. Multithreading programming       52 / 60         Introduction       Threads and OS       Multithreading Models       Synchronization       POSIX Threads       C11 Threads       Debuggen       Hirtoduction       Threads and OS       Multithreading Models       Synchronization       POSIX Threads       C11 Threads       Debuggen         C11 Threads Example         Introduction       Threads and OS       Multithreading Models       Synchronization       C11 Threads       C11 Threads       Debuggen       How to       Debuggen       How to                                                                                                    |                                                                                                    |                                                                                                    |  |  |
| C11 Threads Example<br>• The previous example lec08/threads.c implemented with C11 threads is in<br>lec08/threads.c11.c<br>clang_std=c11 threads_c11.c - lstdthreads_o threads-c11<br>./threads_c11<br>• Basically, the function calls are similar with different names and minor modifications<br>• pthread_mutex_*() → mxt_*()<br>• pthread_mutex_*() → mxt_*()<br>• pthread_mutex_*() → cnd_*()<br>• pthread_with red_*()<br>• Thread body functions return int value<br>• There is not pthread_self() equivalent<br>• thrd_t is implementation dependent<br>• Threads, mutexes, and condition variable are created/initialized without specification<br>particular attributes<br>• The program is linked with the -lstdthreads library<br>• Lec08/threads-c11.c                                                                                                    |                                                                                                    | Jan Faigl, 2020 B3B36PRG – Lecture 08: Multithreading programming 52 / 60                                                                                                    |  |  |
| <ul> <li>Basically, the function calls are similar with different names and minor modifications</li> <li>pthread_mutex_*() → mxt_*()</li> <li>pthread_cond_*() → cnd_*()</li> <li>pthread_cond_*() → thrd_*()</li> <li>Thread body functions return int value</li> <li>There is not pthread_self() equivalent</li> <li>thrd_t is implementation dependent</li> <li>Threads, mutexes, and condition variable are created/initialized without specification particular attributes Simplified interface</li> <li>The program is linked with the -lstdthreads library</li> </ul>                                                                                                    | <ul> <li>C11 Threads Example</li> <li>The previous example lec08/threads.c implemented with C11 threads is in lec08/threads-c11.c clang -std=c11 threads-c11.c -lstdthreads -o threads-c11</li> </ul>                                                                                                    |                                                                                                    |  |  |
| San raigi, 2020 BSDSO NG = Lecture Vo. Multitineading programming 55 / 00 Jan raigi, 2020 BSDSO NG = Lecture Vo. Multitineading programming 55 / 00                                                                                                    | <ul> <li>Basically, the function calls are similar with different names and minor modifications         <ul> <li>pthread_mutex_*() → mxt_*()</li> <li>pthread_cond_*() → cnd_*()</li> <li>pthread_*() → thrd_*()</li> </ul> </li> <li>Thread body functions return int value</li> <li>There is not pthread_self() equivalent</li> <li>thrd_t is implementation dependent</li> <li>Threads, mutexes, and condition variable are created/initialized without specification particular attributes</li></ul>                                                                                                    | to do not need to debug it<br>It can be achieved by discipline and a prudent approach to shared variables<br>Otherwise a debugger with a minimal set of features can be utilized                                                                                                    |  |  |
|                                                                                                    | DSDSOFING = Lecture vol. initicultreading programming SS / 00                                                                                                    | San Faigt, 2020 DSDSUFING = Lecture Vo. Multitimeduing programming SS / 00                                                                                                    |  |  |

| Introduction Threads and OS Multith                                                                                                    | areading Models Synchronization POSIX Threads C11 Threads Debugging                                                              | Introduction Threads and OS                                                                                                    | Multithreading Models | Synchronization POSIX Threads                 | C11 Threads Debugging |
|----------------------------------------------------------------------------------------------------|----------------------------------------------------------------------------------------------------|----------------------------------------------------------------------------------------------------|-----------------------|-----------------------------------------------|-----------------------|
| Debugging Support                                                                                                    | Comments – Race                                                                                                    | Comments – Race Condition                                                                                                    |                       |                                               |                       |
| <ul> <li>Desired features of the debugger</li> <li>List of running threads</li> <li>Status of the synchronization primitives</li> <li>Access to thread variables</li> <li>Break points in particular threads</li> <li>lldb - http://lldb.llvm.org; gdb - https://www.sourceware.org/gdb cgdb, ddd, kgdb, Code::Blocks or Eclipse, Kdevelop, Netbeans, CLion</li> <li>SlickEdit - https://www.slickedit.com; TotalView - http://www.roguewave.com/products-services/totalview</li> <li>Logging can be more efficient to debug a program than manual debugging with manually set breakpoints</li> <li>Deadlock is mostly related to the order of locking</li> <li>Logging and analyzing access to the lockers (mutex) can help to find a wrong order of the thread synchronizing operations</li> </ul> |                                                                                                    | <ul> <li>Race condition is typically caused by a lack of synchronization</li> <li>It is worth of remember that <ul> <li>Threads are asynchronous</li> <li>Do not relay that a code execution is synchronous on a single processor system.</li> </ul> </li> <li>When writing multi-threaded applications assume that the thread can be interrupted or executed at any time. <ul> <li>Parts of the code that require a particular execution order of the threads needs synchronization.</li> </ul> </li> <li>Never assume that a thread waits after it is created. <ul> <li>It can be started very soon and usually much sooner than you can expect.</li> </ul> </li> <li>Unless you specify the order of the thread execution, there is no such order. <ul> <li>"Threads are running in the worst possible order". Bill Gallmeister"</li> </ul> </li> </ul> |                       |                                               |                       |
| Jan Faigl, 2020                                                                                                    | B3B36PRG – Lecture 08: Multithreading programming 56 / 60<br>areading Models Synchronization POSIX Threads C11 Threads Debugging | Jan Faigl, 2020<br>Topics Discussed                                                                                                    | B3B36                 | 5PRG – Lecture 08: Multithreading programming | 57 / 60               |
| <ul> <li>Deadlock is much easier</li> <li>Deadlock is often the m</li> <li>Mutex deadlock can not acquire) at most a singl</li> <li>It is not recommended t attempting to lock anot</li> <li>It is recommended to lo</li> </ul>                                                                                                    | to call functions with a locked mutex, especially if the function is<br>her mutex<br>ck the mutex for the shortest possible time |                                                                                                    |                       | of the Lecture                                | 50 / 60               |
| Jan Faigl, 2020                                                                                                    | B3B36PRG – Lecture 08: Multithreading programming 58 / 60                                                                        | Jan Faigl, 2020                                                                                                    | B3B36                 | 5PRG – Lecture 08: Multithreading programming | 59 / 60               |

## Topics Discussed

## **Topics** Discussed

- Multithreading programming
  - Terminology, concepts, and motivations for multithreading programming
  - Models of multi-threaded applications
  - Synchronization mechanisms
  - POSIX and C11 thread libraries

Example of an application

60 / 60

• Comments on debugging and multi-thread issues with the race condition and deadlock

B3B36PRG – Lecture 08: Multithreading programming